#### **INSTITUTO TECNOLÓGICO DE MORELIA**

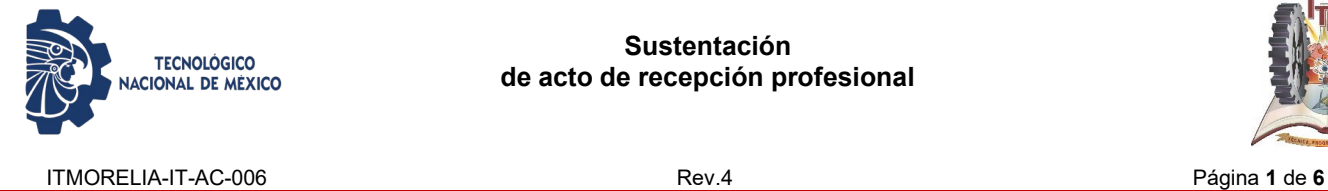

**Sustentación de acto de recepción profesional**

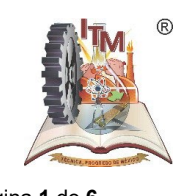

#### *1. OBJETIVO*

Aplicar las normas y lineamientos para la Sustentación del Acto de Recepción Profesional de los egresados de las Licenciaturas y Posgrados que ofrece el Instituto Tecnológico de Morelia.

#### *2. ALCANCE*

Este procedimiento aplica en todos los egresados del Instituto Tecnológico de Morelia.

#### *3. REGLAS DE OPERACIÓN*

- 3.1 Para sustentar el acto de recepción profesional de licenciatura es necesario que el candidato cumpla con los requisitos marcados en el Manual de procedimientos para la obtención del título profesional de licenciatura, licenciatura-técnica y técnica superior, diploma de especialista y grados académicos de maestría y doctorado en el Sistema Nacional de los Institutos Tecnológicos 1997, el Manual Normativo Académico Administrativo 2007, en la Directriz parala titulación SNEST-AC-DN-13 (planes de estudio a partir del 2004-2005), Lineamiento para Titulación Integral de los Planes 2009-2010, Lineamientos para la operación de los Estudios de Posgrado en el Sistema Nacional de Institutos Tecnológicos 2013 y Manual de Lineamientos Académico Administrativos del TecNM 2015.
- 3.2 El Departamento de Servicios Escolares es el responsable de proporcionar el expediente para llevar a cabo el acto de recepción profesional.

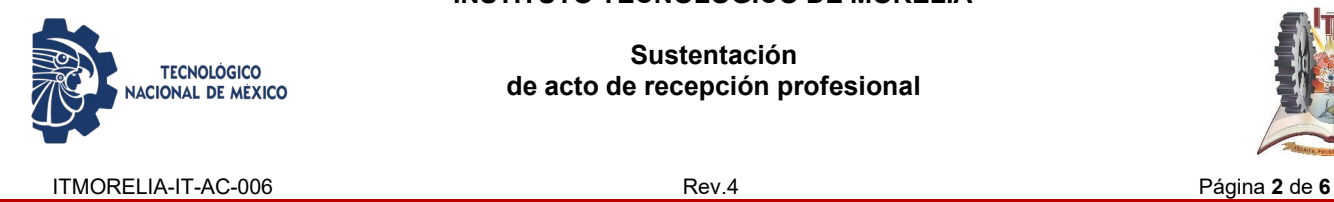

**Sustentación de acto de recepción profesional**

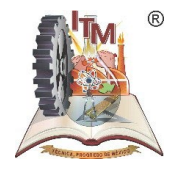

## *4. DIAGRAMA DE OPERACIÓN*

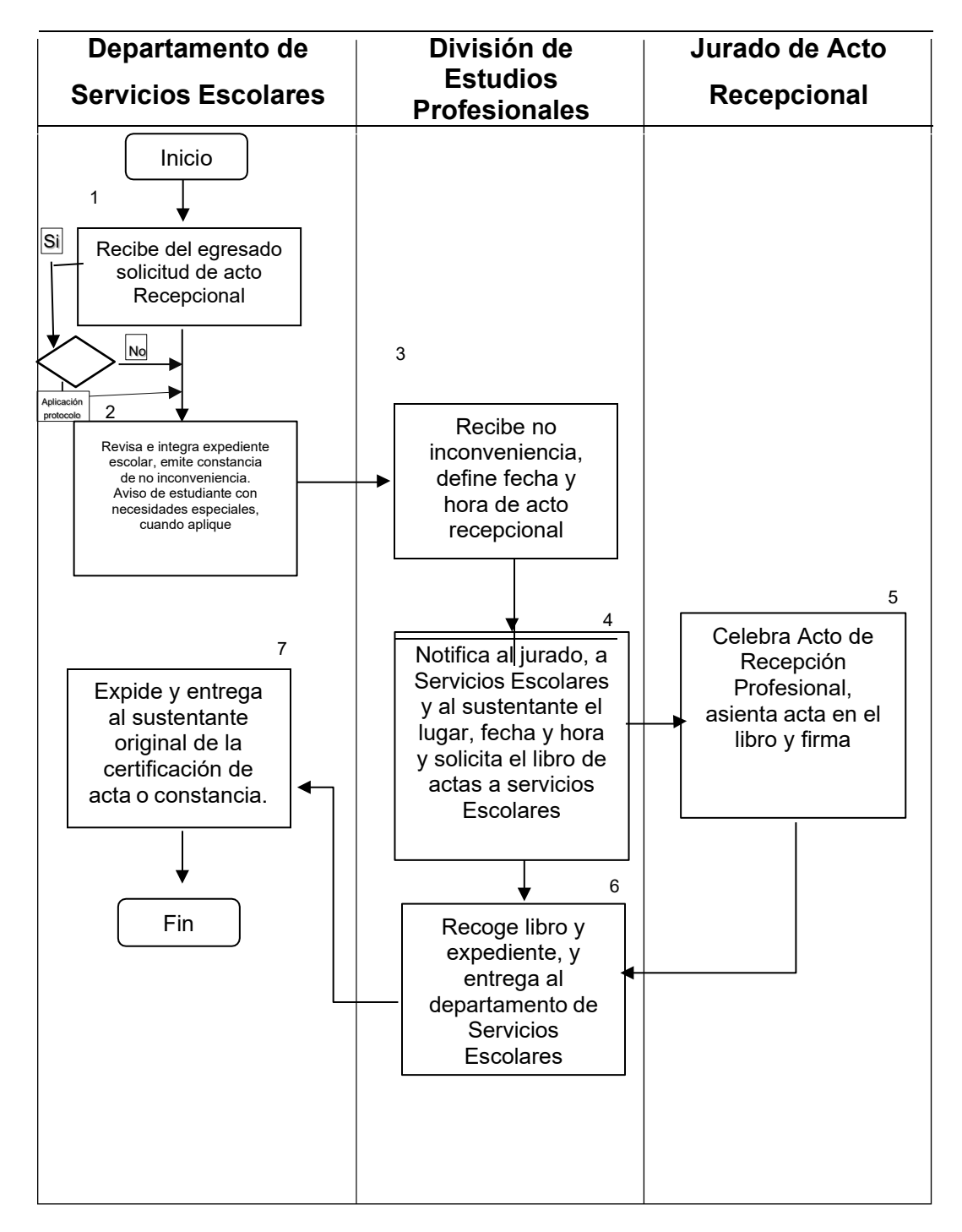

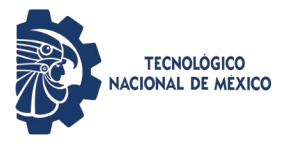

**Sustentación de acto de recepción profesional**

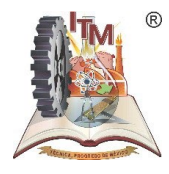

ITMORELIA-IT-AC-006 Rev.4 Página **3** de **6**

# *5. DESCRIPCIÓN DE LA OPERACIÓN*

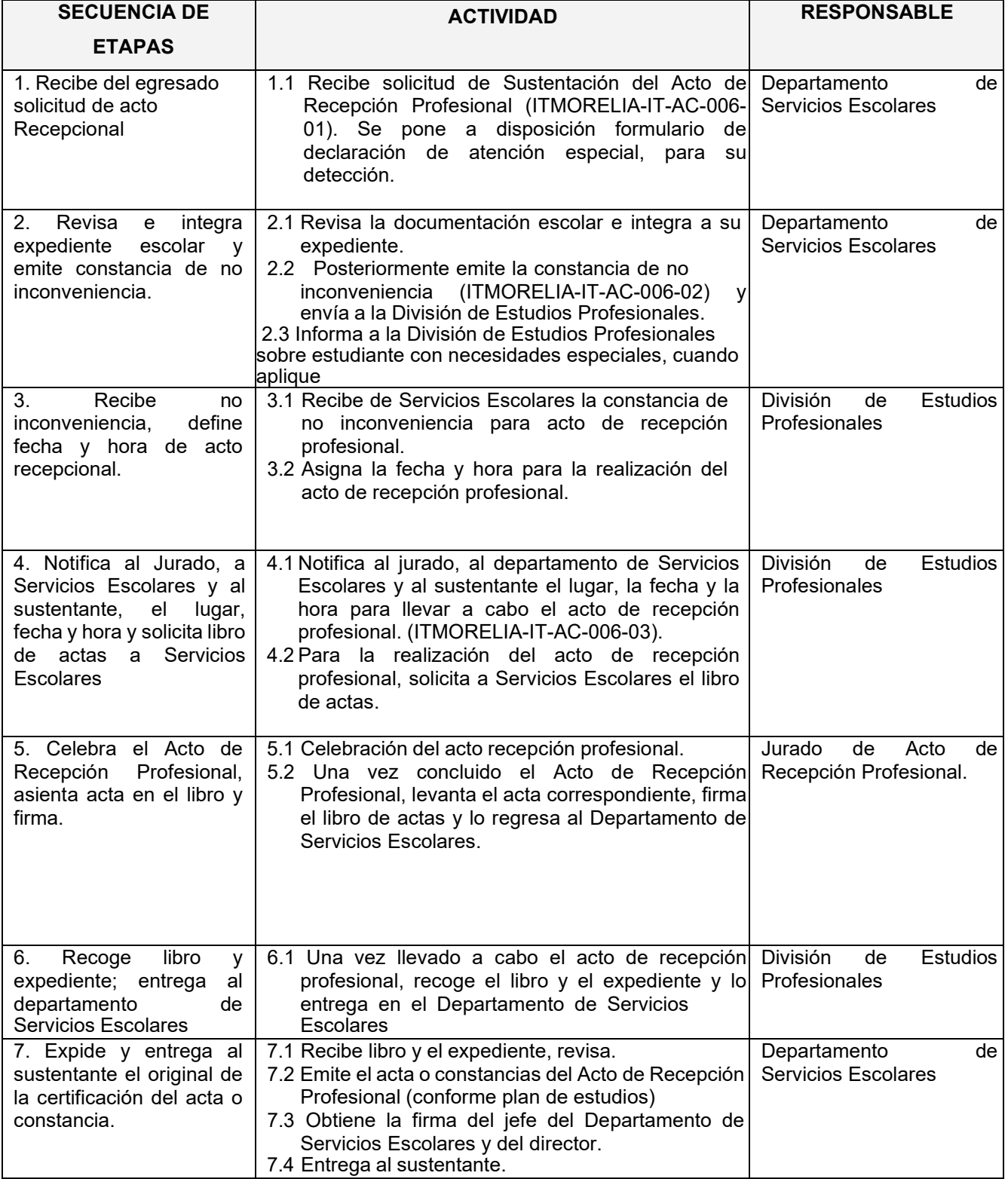

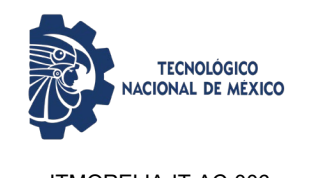

**Sustentación de acto de recepción profesional**

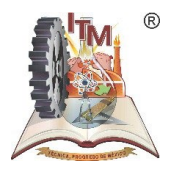

ITMORELIA-IT-AC-006 Rev.4 Página **4** de **6**

#### *6. REFERENCIAS NORMATIVAS*

- $\checkmark$  Manual de procedimientos para la obtención del título profesional de licenciatura, licenciaturatécnica y técnica superior, diploma de especialista y grados académicos de maestría y doctorado en el Sistema Nacional de los Institutos Tecnológicos.1997.
- $\checkmark$  Circular CSE/004/05
- $\checkmark$  Manual Normativo Académico Administrativo 2007, Directriz para la titulación SNEST-AC-DN-13 (planes de estudio a partir del 2004-2005).
- $\checkmark$  Lineamiento para Titulación Integral de los Planes 2009-2010
- Lineamientos para la operación de los Estudios de Posgrado en el Sistema Nacional de Institutos Tecnológicos 2013
- $\checkmark$  Norma para el Sistema de gestión para organizaciones educativas ISO 21001:2018
- $\checkmark$  Manual de Lineamientos Académico Administrativos del TecNM 2015.

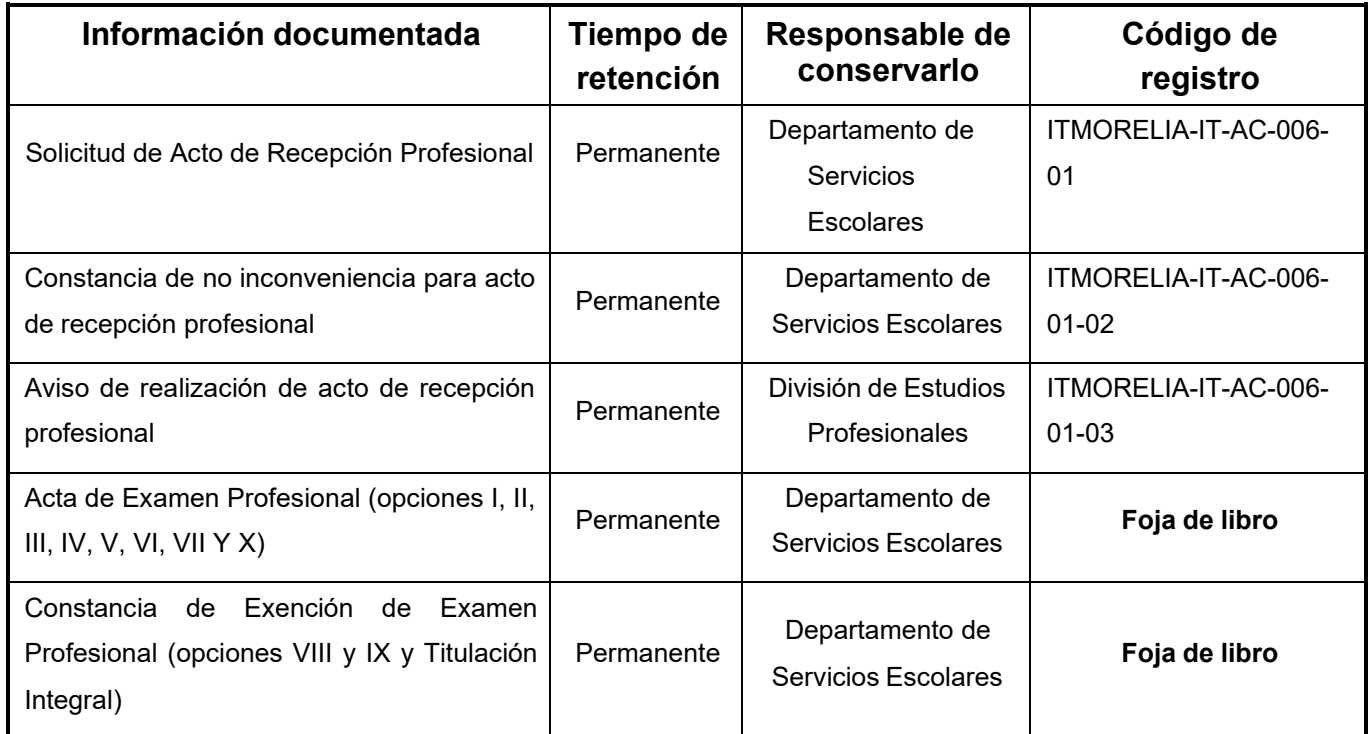

# *7. INFORMACIÓN DOCUMENTADA*

## *8. ASPECTOS AMBIENTALES*

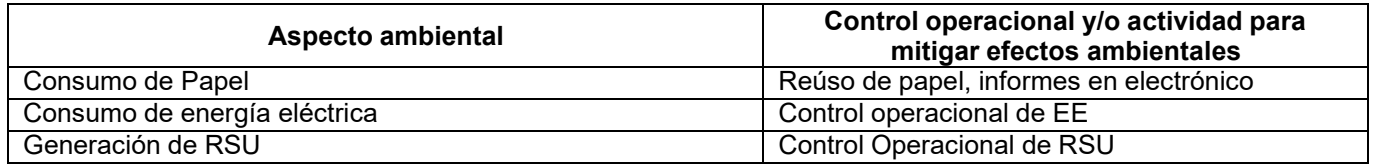

#### **INSTITUTO TECNOLÓGICO DE MORELIA**

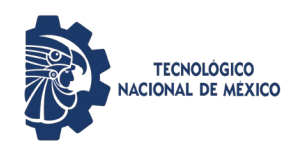

**Sustentación de acto de recepción profesional**

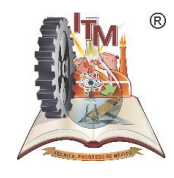

ITMORELIA-IT-AC-006 Rev.4

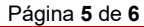

## *9. CAMBIOS A ESTA VERSIÓN*

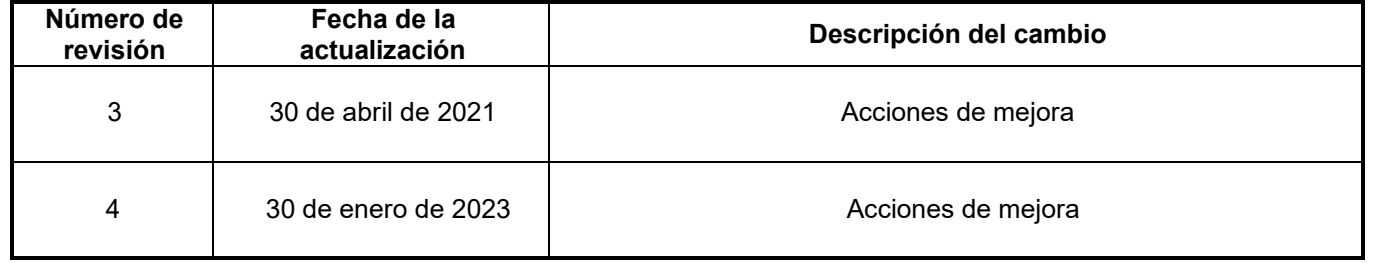